# TP1 Correction *Clément LAROCHE 17 décembre 2018*

## **Exercice 1**

Démonstration de la convergence de la série de terme  $u_n = \frac{1}{n^2}$ .

La série  $\sum_{n=1}^{+\infty} \frac{1}{n^2}$  converge si et seulement si la série  $\sum_{n=2}^{+\infty} \frac{1}{n^2}$  converge. Le fait de retirer le premier terme de la série n'a pas d'incidence sur la convergence. On établit le postulat suivant, pour tout  $n \geq 2$ :

$$
\frac{1}{n^2} < \frac{1}{n^2 - n}
$$

En effet, le dénominateur de la fraction à droite de l'inégalité est toujours plus petit que celui de gauche pour les valeurs de *n* considérées.

Si nous réussissons à prouver que la série de terme  $u_n = \frac{1}{n^2 - n}$  converge, nous réussirons alors à prouver la convergence de la série qui nous intéresse par test de comparaison.

Observons maintenant que la série de terme  $u_n = \frac{1}{n^2 - n}$  est télescopique. En effet pour  $N > 0$ , on a :

$$
\sum_{n=2}^{N} \frac{1}{n^2 - n} = \sum_{n=2}^{N} \left(\frac{1}{n-1} - \frac{1}{n}\right)
$$
  
=  $\left(1 - \frac{1}{2}\right) + \left(\frac{1}{2} - \frac{1}{3}\right) + \dots + \left(\frac{1}{N-1} - \frac{1}{N}\right)$   
=  $1 - \frac{1}{N}$ 

On conclue donc que, quand  $N \to +\infty$ , la série  $\sum_{n=1}^{N} \frac{1}{n^2-n}$  tend vers 1. Elle converge donc. Cela implique que la série de terme général  $u_n = \frac{1}{n^2}$  converge également.

De plus, notons que :

$$
0 < \sum_{n=2}^{N} \frac{1}{n^2} < \sum_{n=2}^{N} \frac{1}{n^2 - n} = 1 - \frac{1}{N}
$$
ce qui donne quand N tend vers l'infini  

$$
0 < \sum_{n=2}^{N} \frac{1}{n^2} < 1
$$
en ajoutant le premier terme de la série, on trouve  

$$
1 < \sum_{n=1}^{+\infty} \frac{1}{n^2} < 2
$$

On passe maintenant au code :

```
# Construction de I_n pour n = 10^6
INum \leftarrow rep(x = 1,10<sup>\circ</sup>6)
IDen <- (1:10^6)^2
In <- INum/IDen
# Obtention du résultat
sum(In)
```
## [1] 1.644933

```
# On nettoie son espace de travail
rm(INum,IDen)
# Tracé pour les différentes valeurs de r
## construction avec une boucle des différentes valeurs de In
res <- c()
for(r in 20:60/10)
{
 n = 10^{\circ}rINum \leftarrow rep(x = 1, n)IDen <- (1:n)^2
 In <- INum/IDen
 res <- c(res,sum(In))
}
## execution du tracé
plot(10^(20:60/10),res)
```
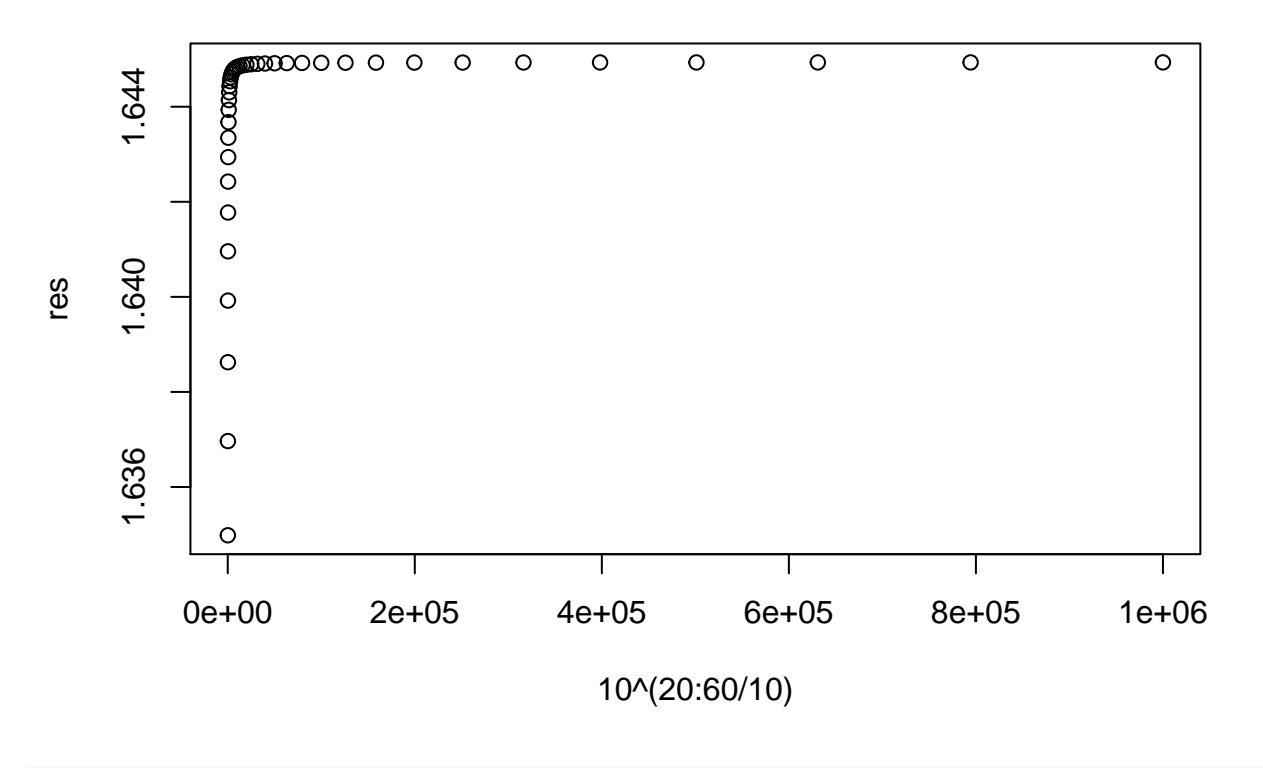

*# tracé du reste de cette série* **plot**(10**^**(20**:**60**/**10),(pi)**^**2**/**6 **-** res)

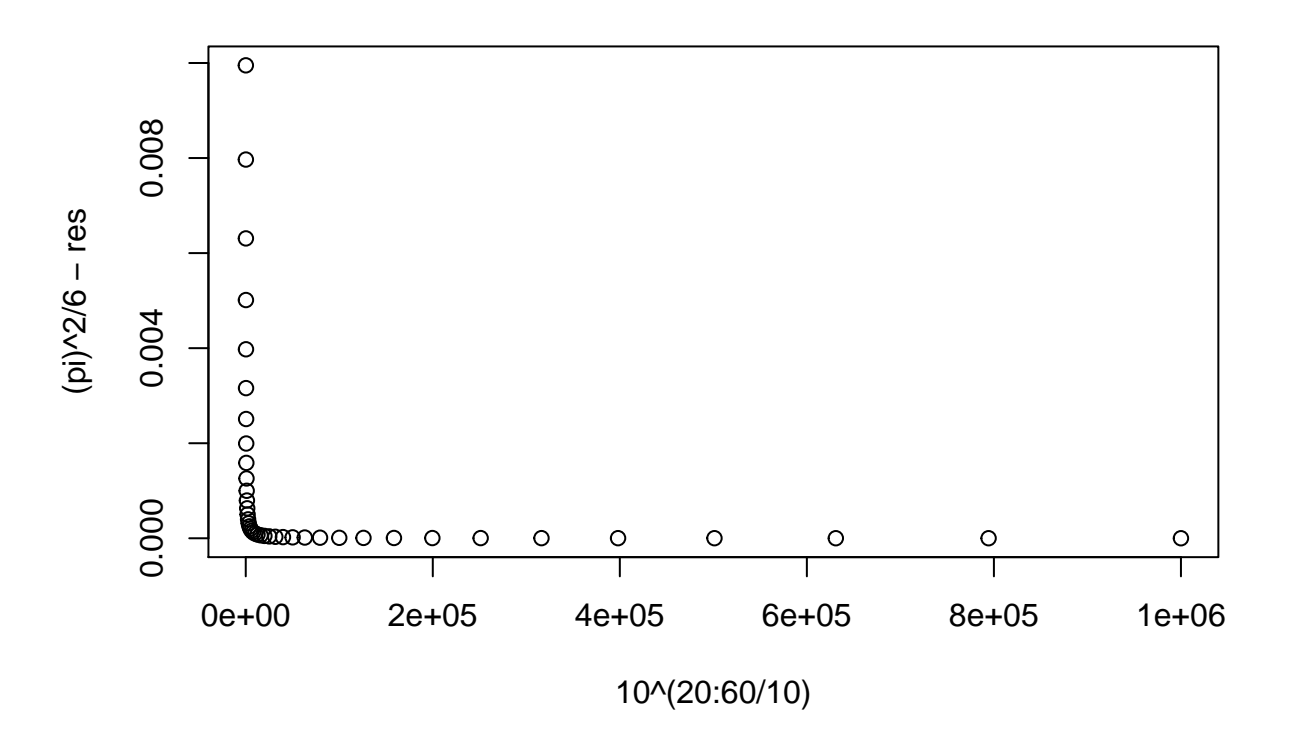

On se reporte au cours. On y trouve une formule pour la majoration de l'erreur d'approximation. En l'appliquant, on obtient :

$$
|R_n| \le \int_n^{+\infty} \frac{1}{x^2} dx
$$
  
\n
$$
\le [-\frac{1}{x}]_n^{+\infty}
$$
  
\n
$$
\le \frac{1}{n}
$$

L'ordre de grandeur de cette approximation est donc  $n^{-1}$ .

# **Exercice 2**

## ce code est commenté à cause la fonction readline qui bloque la génération automatique des rapports ## Code de l'exercice 2

## on efface les objets présents dans l'environnement ## de travail ils ne nous serviront plus

```
#rm(list = ls(all = TRUE))
```
## Création du vecteur x

```
# x <- readline("Entrez le point d'initialisation : ")
```

```
## attention avec la fonction readline
## le x créé est de type chaine de caractères, il faut donc le convertir en numérique
```

```
# for (n in 1:10^5)
# {
# x[n+1] <- 4*x[n]*(1-x[n])
# }
#
```
*# x <- as.numeric(x)*

## tracé des points consécutifs

*# plot(x[-length(x)],x[-1])*

### **Exercice 3**

Commencons par supposer que le nombre *N* n'est pas premier. Il admet donc des diviseurs autres que un et lui-même. Supposons par l'absurde qu'il n'admet aucun diviseur inférieur à <sup>√</sup> *N* (qui n'est pas forcément un diviseur *d* entier si *N* n'est pas un carré). On écarte le cas où *N* = 0 ou 1. On observe le fait suivant :

> $N = d \times q$  Par définition car d est un diviseur  $N =$ √  $N \times$ √ *N* Par définition de la fonction racine. Comme N est strictement supérieur à 1, il vient que :  $q = \frac{N}{l}$  $\frac{N}{d}$  et  $\sqrt{N} = \frac{N}{\sqrt{N}}$ *N* √

Or on sait que :  $\sqrt{N} < d \implies$ *N > q*

Ce qui n'est pas possible car nous avions supposé par l'absurde que *N* n'admettait pas de diviseur inférieur à sa racine. On conclue donc que pour vérifier si un nombre est premier, il suffit de vérifier si les nombres inférieurs ou égaux à sa racine sont des diviseurs ou non.

```
# Code de l'exercice 3
# rm(list = ls(all = TRUE))
#
# x <- readline("Entrez un nombre entier : ")
# x <- as.numeric(x)
# res <- rep(x,floor(sqrt(x))-1)
# if(!0 %in% (res%%(2:floor(sqrt(x)))))
# {
# print("Le nombre que vous avez rentré est premier.")
# }else
# {
# print("Le nombre que vous avez rentré n'est pas premier.")
# }
```
#### **Exercice 4**

```
# Code de l'exercice 4
# on crée le vecteur des nombres pairs entre 1 et 10^5
test <- (3:10^2)[3:10^2 %% 2 == 0]
# ATTENTION TEMPS D'EXECUTION LONG
# Goldbach <- function(x)
# {
# p1 <- 2:(x-2)
# p2 <- x-(2:(x-2))
# pos1 <- c()
# pos2 <- c()
# for(i in 1:length(p1))
# {
# res1 <- rep(p1[i],floor(sqrt(p1[i]))-1)
# res2 <- rep(p2[i],floor(sqrt(p2[i]))-1)
# if(!0 %in% (res1%%(2:floor(sqrt(p1[i])))))
# {
# pos1 <- c(pos1, i)
     # }
# if(!0 %in% (res2%%(2:floor(sqrt(p2[i])))))
# {
# pos2 <- c(pos2, i)
# }
# }
# pos <- which(pos1 %in% pos2)[1]
# return(c(p1[pos1[pos]],p2[pos1[pos]]))
# }
#
# apply(X = as.matrix(res),MARGIN = 1,FUN = "Goldbach")
# POUR LE DIMINUER ON PEUT PROCEDER AINSI
# fonction qui confirme si un nombre est premier ou pas
premieroupas <- function(x)
{
 res <- rep(x,floor(sqrt(x))-1)
 if(!0 %in% (res %% (2:floor(sqrt(x)))))
 {
   res <- TRUE
 }else
  {
   res <- FALSE
 }
 return(res)
}
# fonction qui code la conjecture de Goldbach en utilisant dans son code la fonction précédente
Goldbach <- function(x)
```
{

```
p1 <- 2:(x-2)
  p2 <- x-(2:(x-2))
 pos1 <- which(apply(X = as.matrix(p1),MARGIN = 1,FUN = "premieroupas") == TRUE)
  pos2 <- which(apply(X = as.matrix(p2),MARGIN = 1,FUN = "premieroupas") == TRUE)
 pos <- which(pos1 %in% pos2)[1]
  return(c(p1[pos1[pos]],p2[pos1[pos]]))
}
resfin \leq apply(X = as.matrix(test), MARGIN = 1, FUN = "Goldbach")
# présentation des résultats
resfin <- as.data.frame(resfin)
colnames(resfin) <- as.character(2+2*1:ncol(resfin))
row.names(resfin) <- c("1er terme de la somme","2ème terme de la somme")
resfin
```
## 4 6 8 10 12 14 16 18 20 22 24 26 28 30 32 34 36 38 ## 1er terme de la somme 2 3 3 3 5 3 3 5 3 3 5 3 5 7 3 3 5 7 ## 2ème terme de la somme 2 3 5 7 7 11 13 13 17 19 19 23 23 23 29 31 31 31 ## 40 42 44 46 48 50 52 54 56 58 60 62 64 66 68 70 72 ## 1er terme de la somme 3 5 3 3 5 3 5 7 3 5 7 3 3 5 7 3 5 ## 2ème terme de la somme 37 37 41 43 43 47 47 47 53 53 53 59 61 61 61 67 67 ## 74 76 78 80 82 84 86 88 90 92 94 96 98 100 ## 1er terme de la somme 3 3 5 7 3 5 3 5 7 3 5 7 19 3 ## 2ème terme de la somme 71 73 73 73 79 79 83 83 83 89 89 89 79 97

# **Exercice 5**

```
Fo \leftarrow function(x){
  res <- 1/sqrt(x)-cos(x)
  return(res)
}
pas < -0.01x \leftarrow \text{seq}(\text{from} = 0.01, t0 = 10, by = pas)plot(x, Fo(x))
```
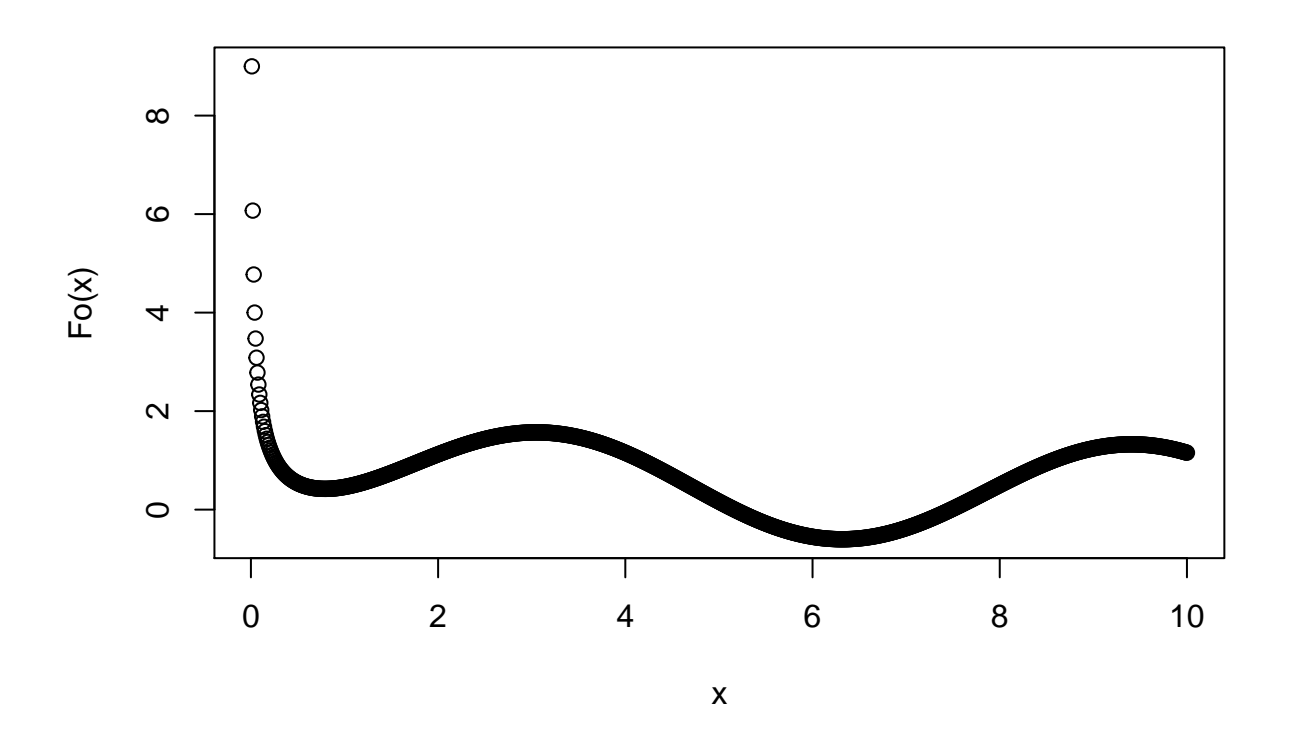

On va trouver deux fonctions qui encadrent *F* pour pouvoir mener une étude de fonction. On remarque que, ∀*x* ∈]0*,* 10] :

$$
\frac{1}{\sqrt{x}} - 1 \le \frac{1}{\sqrt{x}} - \cos(x) \le \frac{1}{\sqrt{x}} + 1
$$

Etudions donc la borne inférieur que l'on notera  $g(x)$ . On a que :

- *g*(*x*) est continue sur ]0*,* 10]
- *g*<sup>'</sup>(*x*) = −<sup>1</sup><sub>*2x*√*x*</sub><sup><sup>7</sup>, elle strictement négative sur [0,10], donc *g* est strictement décroissante sur cet intervalle</sup>  $-g(0^+) = +\infty, g(10) = \frac{1}{\sqrt{10}} < 0$  et  $g(1) = 0$

On en déduit de cette étude que *F* est positive sur ]0*,* 1], il n'y a donc pas de valeurs *x*<sup>0</sup> sur cet intervalle. En revanche, il y en a peut être sur l'intervalle [1*,* 10]. On travaillera à partir de maintenant sur cet intervalle. Reprenons maintenant l'équation  $F(x) = 0$ . Celle ci implique l'égalité suivante :

$$
\frac{1}{\sqrt{x}} = \cos(x)
$$

Or  $\frac{1}{\sqrt{x}}$  est strictement positive sur l'intervalle d'étude (pour rappel [1, 10]). On sait que la fonction cosinus es positive sur les intervalles du type  $\left[-\frac{\pi}{2} + 2k\pi, \frac{\pi}{2} + 2k\pi\right]$  avec  $k \in \mathbb{Z}$ . On sait donc que les 0 de la fonction *F* se trouvent sur l'intervalle  $\left[-\frac{\pi}{2} + 2k\pi, \frac{\pi}{2} + 2k\pi\right] \cap [1, 10]$  qui n'est autre que  $\left[1, \frac{\pi}{2}\right] \cup \left[\frac{3\pi}{2}, \frac{5\pi}{2}\right]$ . Etudions  $F'$  sur  $[[1, \frac{\pi}{2}]]$ . Calculons la formule de  $F'$ :

$$
F'(x) = \sin(x) - \frac{1}{2x\sqrt{x}}
$$

On a donc que sur cet intervalle :

$$
\sin(1) - \frac{1}{2} \le F'(x) \le 1 - \frac{1}{2}(\frac{\pi}{2})^{-\frac{3}{2}}
$$

On sait donc que  $F'$  est strictement positive sur cet intervalle (utiliser R comme calculatrice pour calculer  $\sin(1)$ . Donc *F* est strictement sur cet intervalle. On calcule maintenant *F*(1).

**Fo**(1)

#### ## [1] 0.4596977

On conclue qu'il n'y a pas de solutions  $x_0$  sur l'intervalle  $[1, \frac{\pi}{2}]$ . Tournons nous maintenant vers le dernier intervalle restant :  $\frac{3\pi}{2}, \frac{5\pi}{2}$ . On a l'inégalité suivante :

$$
-1 - \frac{1}{2} (\frac{3\pi}{2})^{-\frac{3}{2}} < F'(x) < 1 - -\frac{1}{2} (\frac{5\pi}{2})^{-\frac{3}{2}}
$$

La borne inférieure est négative et la borne supérieur est positive. *F*' est continue sur cet intervalle, il existe donc un point ou  $F'$  s'annule. Cherchons maintenant les 0 de  $F'$ . On a l'implication suivante :

$$
F'(x) = 0 \implies \sin(x) = \frac{1}{2x\sqrt{x}}
$$

Or  $\frac{1}{2x\sqrt{x}} > 0$  sur notre intervalle d'étude. Et sin(*x*) > 0 uniquement sur  $[2\pi, \frac{5\pi}{2}]$ . Donc les potentiels 0 de *F'* se trouvent sur cet intervalle. Calculons maintenant la dérivé seconde de *F* sur cet intervalle. On a :

$$
F''(x) = \cos(x) + \frac{3}{4}x^{-\frac{5}{2}}
$$

Sur l'intervalle  $\left[\frac{3\pi}{2}, \frac{5\pi}{2}\right]$ , *F*<sup>*n*</sup> est strictement positive. Donc *F'* est strictement croissante. Et on a *F'*(2*π*) < 0 et  $F'(\frac{5\pi}{2}) > 0$ . Cela nous assure qu'il existe un seul 0 de la fonction  $F'$  sur l'intervalle considéré. Cela implique également que *F*<sup> $\prime$ </sup> est négative sur un certain intervalle  $\left[\frac{3\pi}{2}, z\right]$  et positive sur  $[z, \frac{5\pi}{2}]$ . On peut donc en déduire les variations de *F*. Regardons quelques valeurs numériques dès à présent, on a :

**Fo**(3**/**2**\***pi)

## [1] 0.4606589 **Fo**(2**\***pi)

## [1] -0.6010577 **Fo**(5**/**2**\***pi)

## [1] 0.3568248

On en déduit que *F* admet bien deux solutions  $x_0$  telles que  $F(x_0) = 0$  sur l'intervalle  $[0, 10]$  (on peut même être plus précis que ça).

Pour chercher une approximation de ces valeurs, on procède ainsi :

```
pas <- 0.01
x \le - seq(from = 0.01, to = 10, by = pas)delta <- 10^(-2)
x[which(abs(Fo(x)) < delta)]
```

```
## [1] 5.16 5.17 7.47 7.48 7.49
```

```
# graphiquement cette méthode consiste à récupérer les abscisses des points de la courbe de Fo qui sont
{
 plot(x,Fo(x),type="l")
  abline(h = 10^{\circ}(-2), col = "blue")abline(h = -10^(-2), col = "blue")}
```
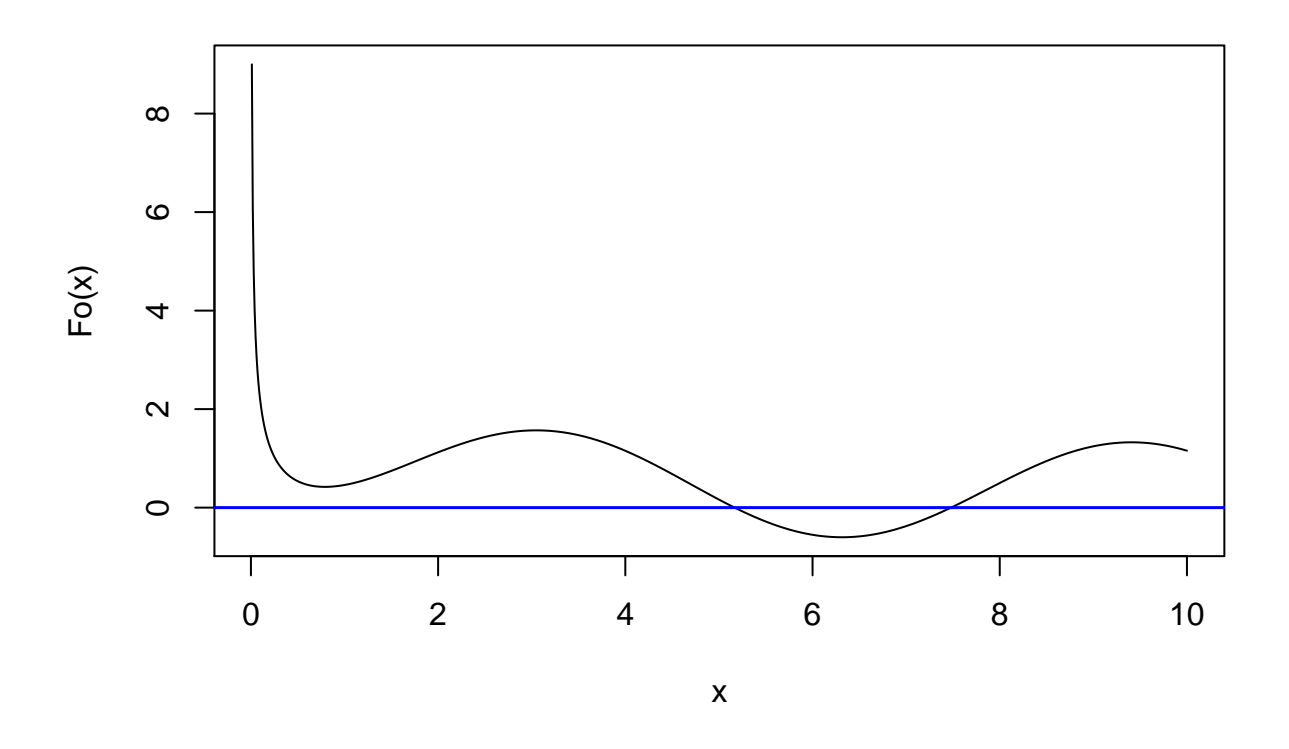

On obtient plusieurs valeurs pour l'axe des abscisses à cause la précision de cette méthode. On peut n'obtenir aucune valeur si on prend une valeur de delta trop petite. On peut améliorer l'approximation en augmentant le nombre de points dans dans le vecteur x ce qui revient à prendre un pas plus petit. Cependant, notez qu'au bout d'un moment, on sera de nouveau heurté au problème de la précision de la machine.